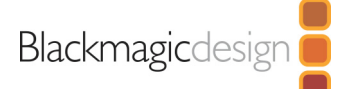

# **HyperDeck Extreme 8K HDR**

Neben der gewohnten Zuverlässigkeit der HyperDeck Familie überzeugt das 8K-Broadcast-Deck mit fortschrittlichem Aufzeichnen in H.265, internem Zwischenspeicher, 3D-LUTs sowie Unterstützung für 8K und HDR. Der große Touchbildschirm zum Sichten Ihrer Bilder bietet dedizierte Transport-Buttons für Play, Stop und Aufnahme sowie eine Mini-Timeline zum Scrollen durch Aufzeichnungen. Man kann sogar per Wischbewegung durch Bilder joggen. Das LCD zeigt auch ein Head-up-Display für Timecode, Videonorm, Medienstatus, Audiopegelmeter und mehr an.

## Anschlüsse

**SDI‑Videoeingänge** 4

## **SDI‑Videoausgänge**

5 (12G‑SDI A, B, C, D und 3G‑SDI‑Monitorausgang)

**SDI‑Raten** 270 Mbit; 1,5 G; 3 G; 6 G; 12 G

**HDMI-2.0‑Videoeingänge** 1

**HDMI-2.0‑Videoausgänge**

1

#### **Analogvideo‑Eingänge**

1 YUV-Komponentenanschluss über 3 BNC-Buchsen 1 FBAS NTSC/PAL über 1 BNC‑Buchse

**Analogvideo‑Ausgänge** Keine

#### **Analogaudio‑Eingänge**

4 Kanäle für professionelles symmetrisches Analogaudio über XLR-Anschlüsse und 2 Kanäle für unsymmetrisches Consumer-Audio über RCA‑Anschlüsse

**Eingebaute Lautsprecher** 1 Mono

**Bildschirm** 7-Zoll 1920 x 1200; 2000 Nit DCI-P3 100% HDR LCD

**Timecode‑Anschlüsse** 1 XLR-Eingang und 1 XLR‑Ausgang

**Referenzeingang** Für Tri-Sync oder Black Burst

**SDI‑Audioeingänge** 16 eingebettete Audiokanäle

**SDI‑Audioausgänge** 16 eingebettete Audiokanäle **HDMI‑Audioeingänge** 8 eingebettete Audiokanäle

**HDMI‑Audioausgänge** 8 eingebettete Audiokanäle

**Fernbedienung** 1 RS-422-Eingang, 1 RS-422‑Ausgang

## **Konfiguration des Rekorders**

Über die Benutzeroberfläche oder Blackmagic HyperDeck Ethernet Protocol

**Ethernet**

10 Gbit/s

**Externes Aufzeichnen** 1 USB-C-Buchse 3.1 Gen 2 (bis zu 10 Gbit/s) zum Aufzeichnen auf externe Speicherträger

**Computer‑Schnittstelle** 1 USB-Typ-C-Buchse für Softwareaktualisierungen

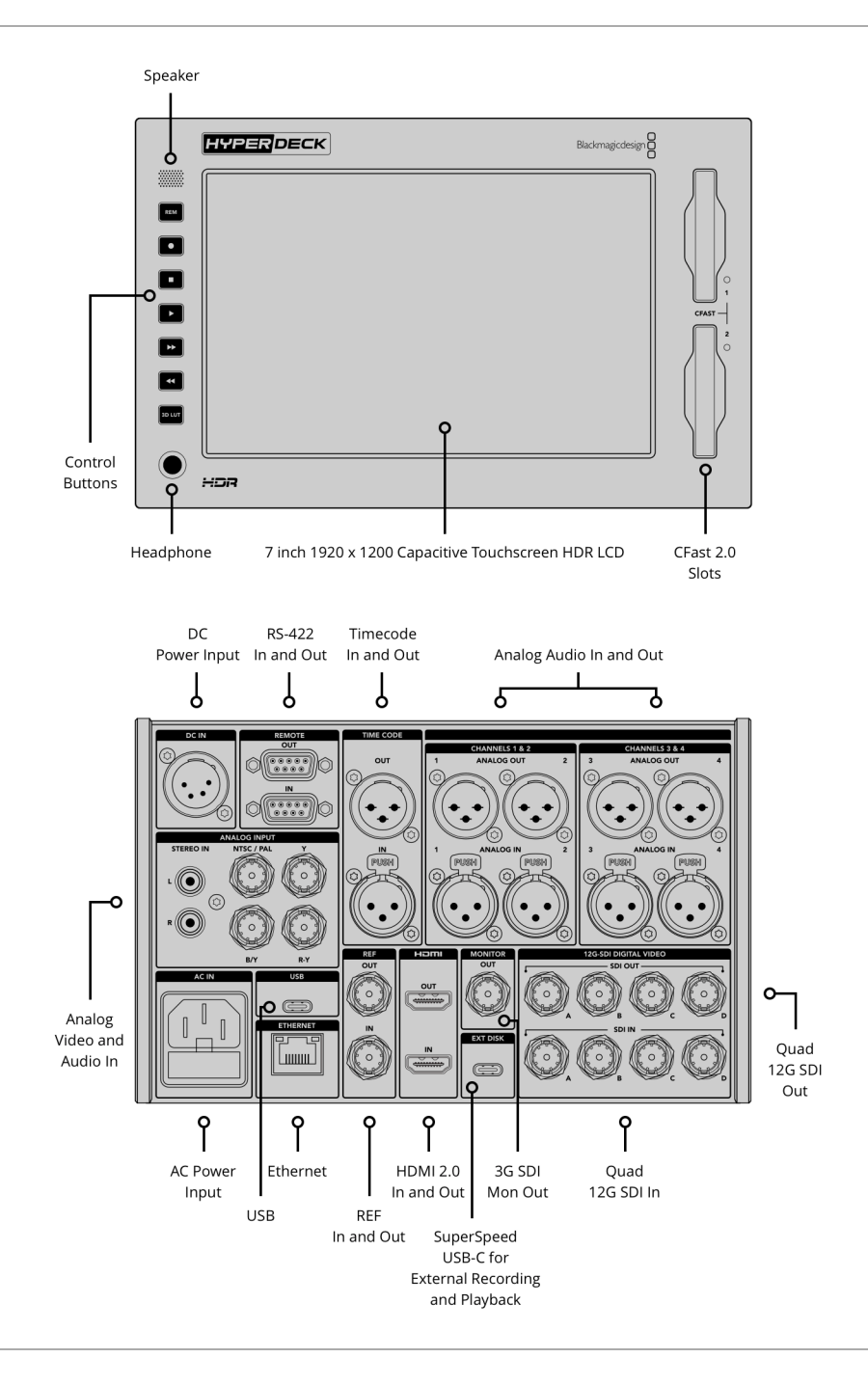

## Normen

## **SD‑Videonormen**

525i/59,94 NTSC; 625i/50 PAL

#### **HD‑Videonormen**

720p/50; 720p/59,94; 720p/60 1080i/50; 1080i/59,94; 1080i/60 1080p/23,98; 1080p/24; 1080p/25; 1080p/29,97; 1080p/30; 1080p/50; 1080p/59,94; 1080p/60 1080PsF/23,98; 1080PsF/24; 1080PsF/ 25; 1080PsF/29,97; 1080PsF/30

#### **2K-DCI‑Videonormen**

1080p/23,98 DCI; 1080p/24 DCI; 1080p25 DCI 1080PsF/23,98 DCI; 1080PsF/24 DCI; 1080PsF/25 DCI

#### **Ultra-HD‑Videonormen**

2160p/23,98; 2160p/24; 2160p/25; 2160p/29,97; 2160p/30; 2160p/50; 2160p/59,94; 2160p/60

#### **4K-DCI‑Videonormen**

2160p/23,98 DCI; 2160p/24 DCI; 2160p25 DCI

#### **8K‑Videonormen**

4320p/23,98; 4320p/24; 4320p/25; 4320p/29,97; 4320p/30; 4320p/50; 4320p/59,94; 4320p60

#### **8K-DCI‑Videonormen**

4320p/23,98 DCI; 4320p/24 DCI; 4320p25 DCI

#### **SDI‑Konformität**

SMPTE 259M, SMPTE 292M, SMPTE 296M, SMPTE 372M, SMPTE 424M, SMPTE 425M Level A und B, SMPTE 2081‑1, SMPTE 2081-10, SMPTE 2082-1, SMPTE 2082‑10 und SMPTE 2084

#### **Unterstützte SDI‑Metadaten**

HD RP188 und Closed Captioning CEA-708. HDR-Metadaten werden via SDI unterstützt

#### **Audioabtastfrequenz**

Standard-Fernsehabtastrate von 48 kHz und 24 Bit

## **Videoabtastfrequenz**

4:2:2 YUV

#### **Farbgenauigkeit** 10 Bit

#### **Farbräume**

REC 601, REC 709, REC 2020. 33-Punkt-3D-LUTs sind über den LUTS-Menütab anwendbar

#### **Multirate‑Unterstützung**

Automatische Erkennung von SD, HD, 6G‑SDI, 12G‑SDI und 2SI Quad Link 12G‑SDI

#### **Kopierschutz**

Die Aufzeichnung von kopiergeschützten HDMI-Quellen ist über den HDMI-Eingang nicht möglich. Informieren Sie sich vor der Aufzeichnung oder Verbreitung von Inhalten immer über das Urheberrecht.

## Medien

## **Aufzeichnen im Cache**

Schacht zum Einstecken einer optionalen M.2 PCIe NVMe Karte für Aufzeichnungen im Zwischenspeicher bis 16 Gbit/s. Unterstützt werden 60 mm, 80 mm und 110 mm

#### **Speicherträger**

2 Schächte für CFast-2.0-Karten und 1 USB-C-3.1-Expansionsport der Gen 2 für externes Aufzeichnen von SD, HD, Ultra HD und 8K

#### **Speicherträgertyp**

CFast-Karten und externe USB-C‑Speichersticks

#### **Speicherträgerformat**

Kann in ExFAT (Windows/Mac) oder HFS+ (Mac) Dateisysteme formatieren

## Unterstützte Codecs

ProRes HQ QuickTime, ProRes 422 QuickTime, ProRes LT QuickTime, ProRes Proxy QuickTime für alle Formate bis zu 4320p/60, H.265 High, H.265 Medium, H.265 Low für alle Formate mit progressiver Abtastung bis zu 4320p/60

## Scopes

## **Scopes**

Videoscopes für Waveform, RGB-Parade, Vektorskop und Histogramm in Broadcast-tauglichem 10‑Bit

#### **Ansichtsmodi**

Bild-in-Bild oder als eingeblendetes Overlay mit anpassbarer Deckkraft. Waveform und RGB-Parade werden mit Standard- und HDR-Gitternetzen angezeigt und das Vektorskop mit Zoom

## Computer-Erfassung

Keine

## Steuerung

### **Integriertes Bedienfeld**

Integrierter kapazitiver LCD-Touchscreen mit Onscreen-Steuerung der Menüs für Einstellungen und Navigation

#### **Externe Steuerung**

RS-422-Decksteuerung, SDI-Start/- Stopp, Timecode Run. Blackmagic HyperDeck Ethernet Protocol wird mitgeliefert

## Software

#### **Inbegriffene Software**

Blackmagic HyperDeck Operating System Blackmagic HyperDeck Setup

**Produktsoftware‑Upgrade** Wird beim Hochfahren oder per Blackmagic HyperDeck Setup über den USB-Port geladen

## Betriebssysteme

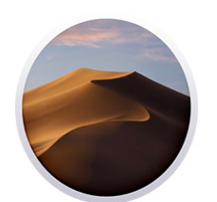

Mac 10.13 High Sierra, Mac 10.14 Mojave oder höher

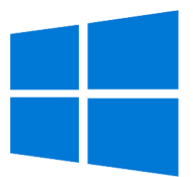

Windows 8.1 oder Windows 10.

## Bildschirme

Eingebautes LCD für das Monitoring von Video, Audio und Timecode sowie für Menüeinstellungen

## Strombedarf

## **Stromversorgung**

1 integriertes AC-Netzteil für 100–240 V 1 vierpolige XLR-12-Volt-Buchse für externe DC-Stromquellen oder Akkuaufladung

## Zubehör

## **Optionales Zubehör** HyperDeck Extreme Control HyperDeck Extreme Rack Mount Kit

Physische Installation

3 Höheneinheiten, eine halbe Rackbreite

## Physische Spezifikationen

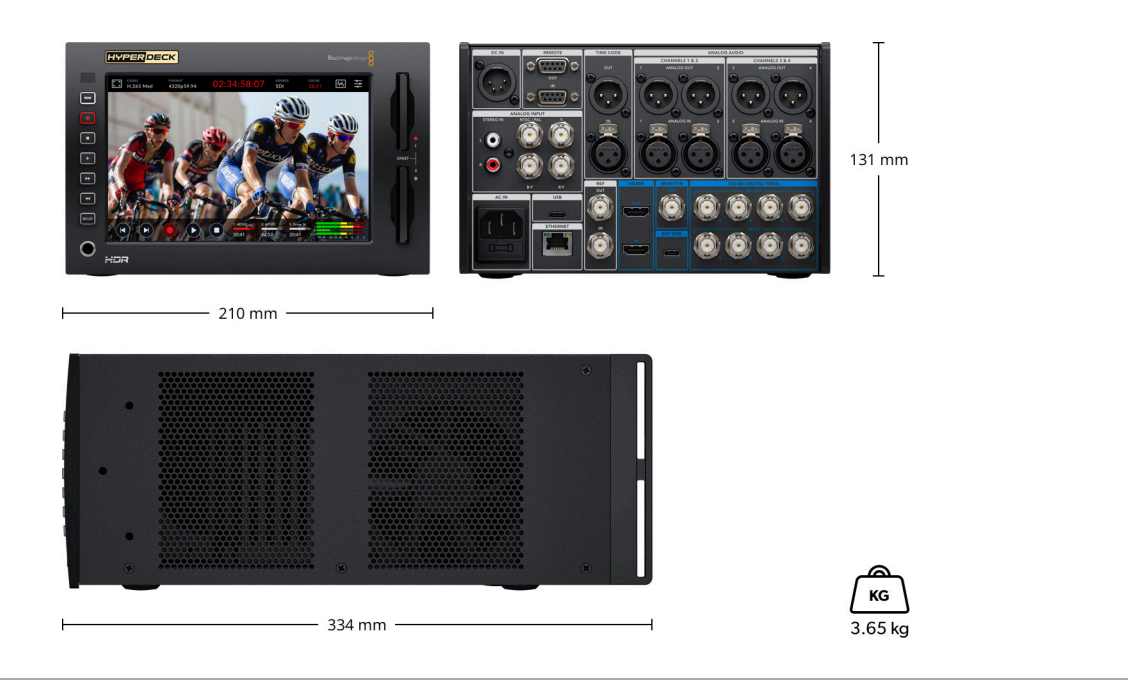

## Umgebung

**Betriebstemperatur:**

0–40 °C

**Lagerungstemperatur:** -20–60 °C

## **Relative Luftfeuchtigkeit:**

0–90 % nicht kondensierend

## Im Lieferumfang enthalten

HyperDeck Extreme 8K HDR SD-Karte mit Bedienungsanleitung

Garantie

12 Monate eingeschränkte Herstellergarantie